# Programação Orientada a Objetos

### Objetos, Dados e Serialização

André Santanchè Laboratory of Information Systems – LIS Instituto de Computação – UNICAMP Maio 2019

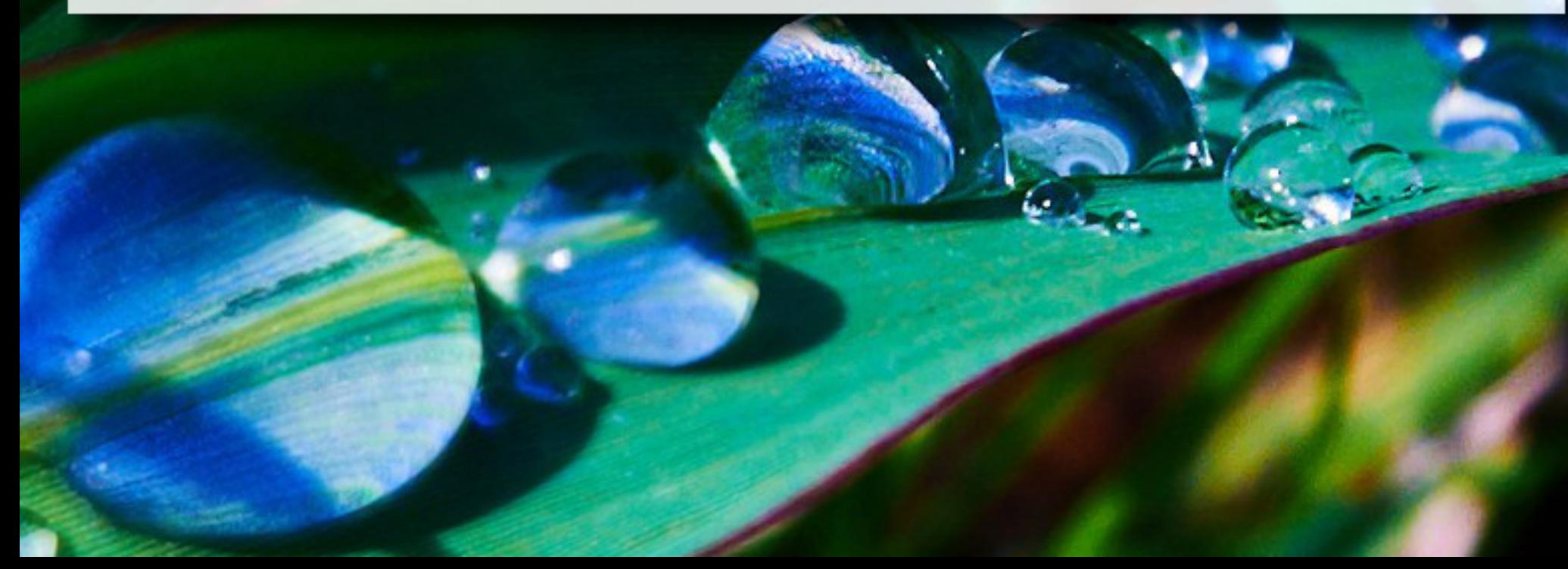

- Transformação do estado de um objeto em um formato de dados que possa ser armazenado ou transmitido
- **Deserialização processo inverso**

OBJETO BASTIÃO BASTIANDAO XSORUBAL<br>XXXXXX<br>XXXXXX  $\mathbf{3}$ IDADE ESTADO ACORDADO NOME TASDRUBAL

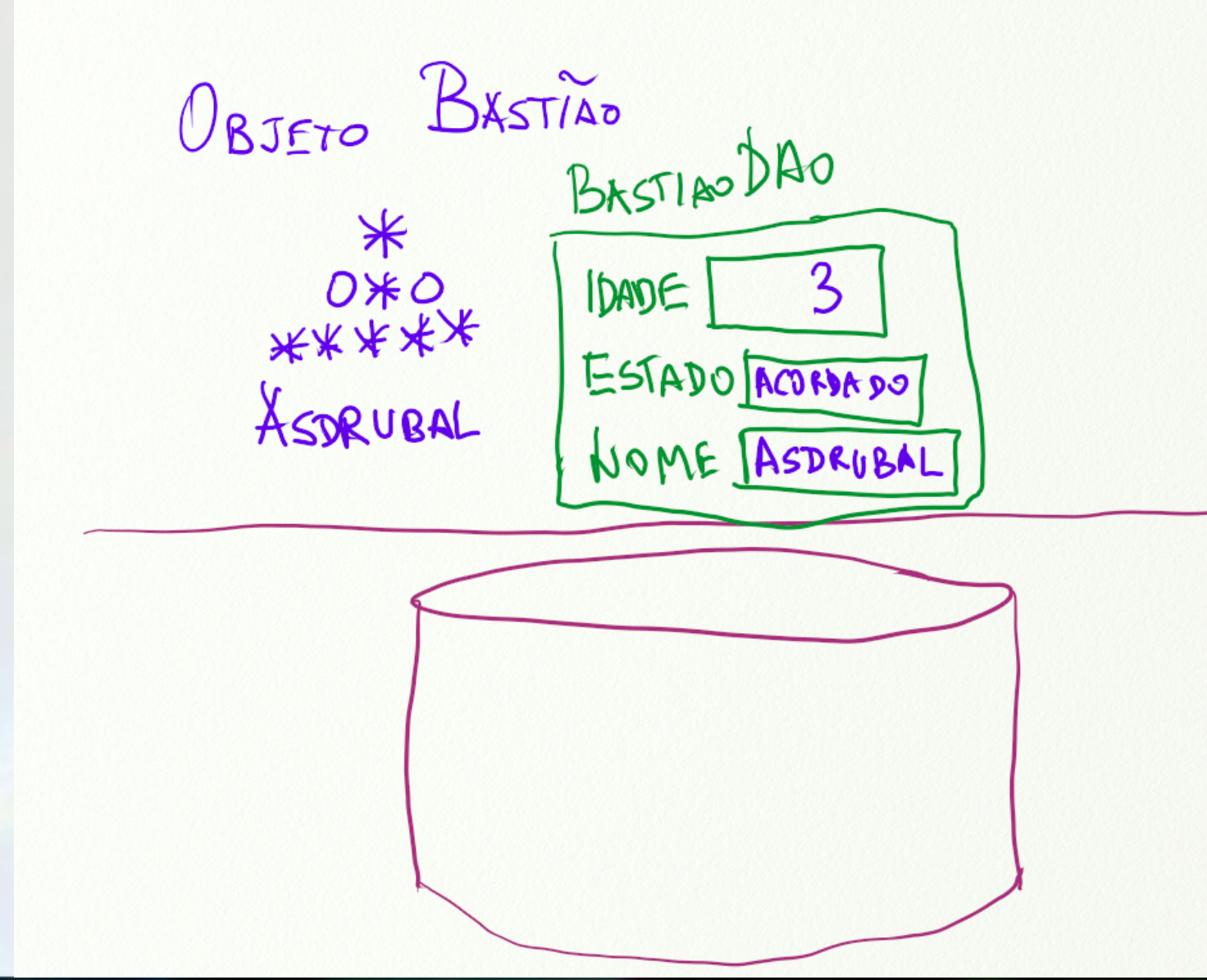

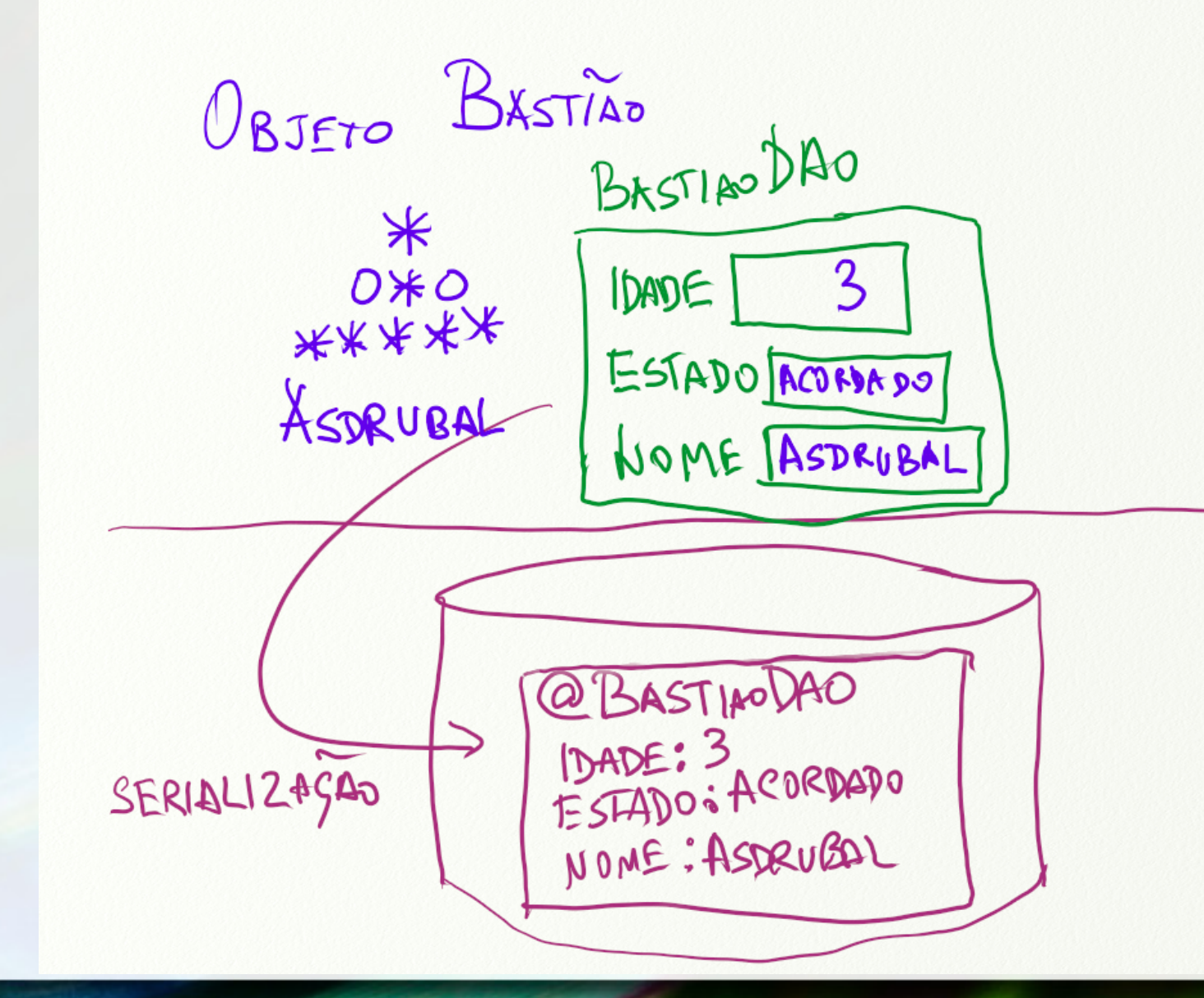

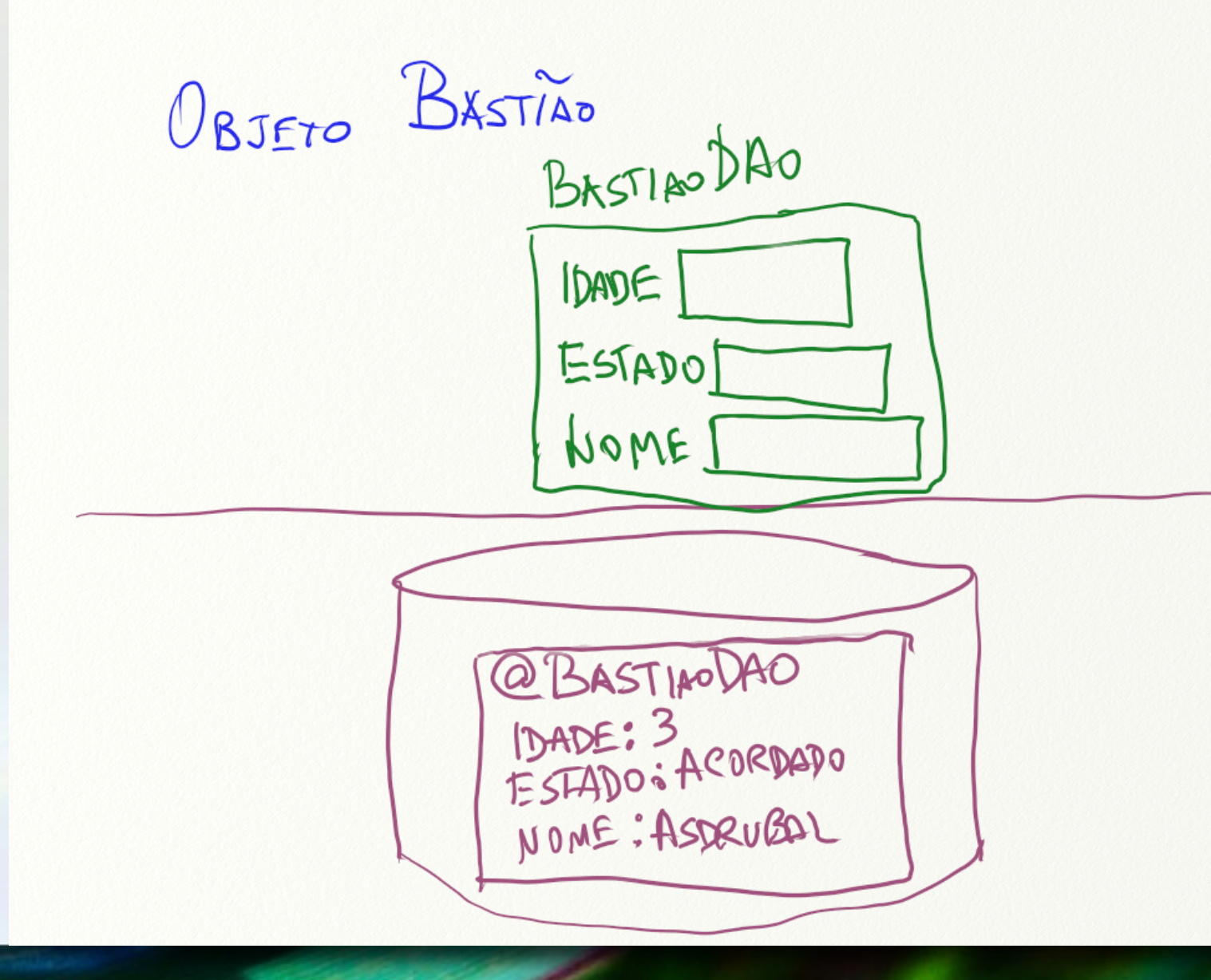

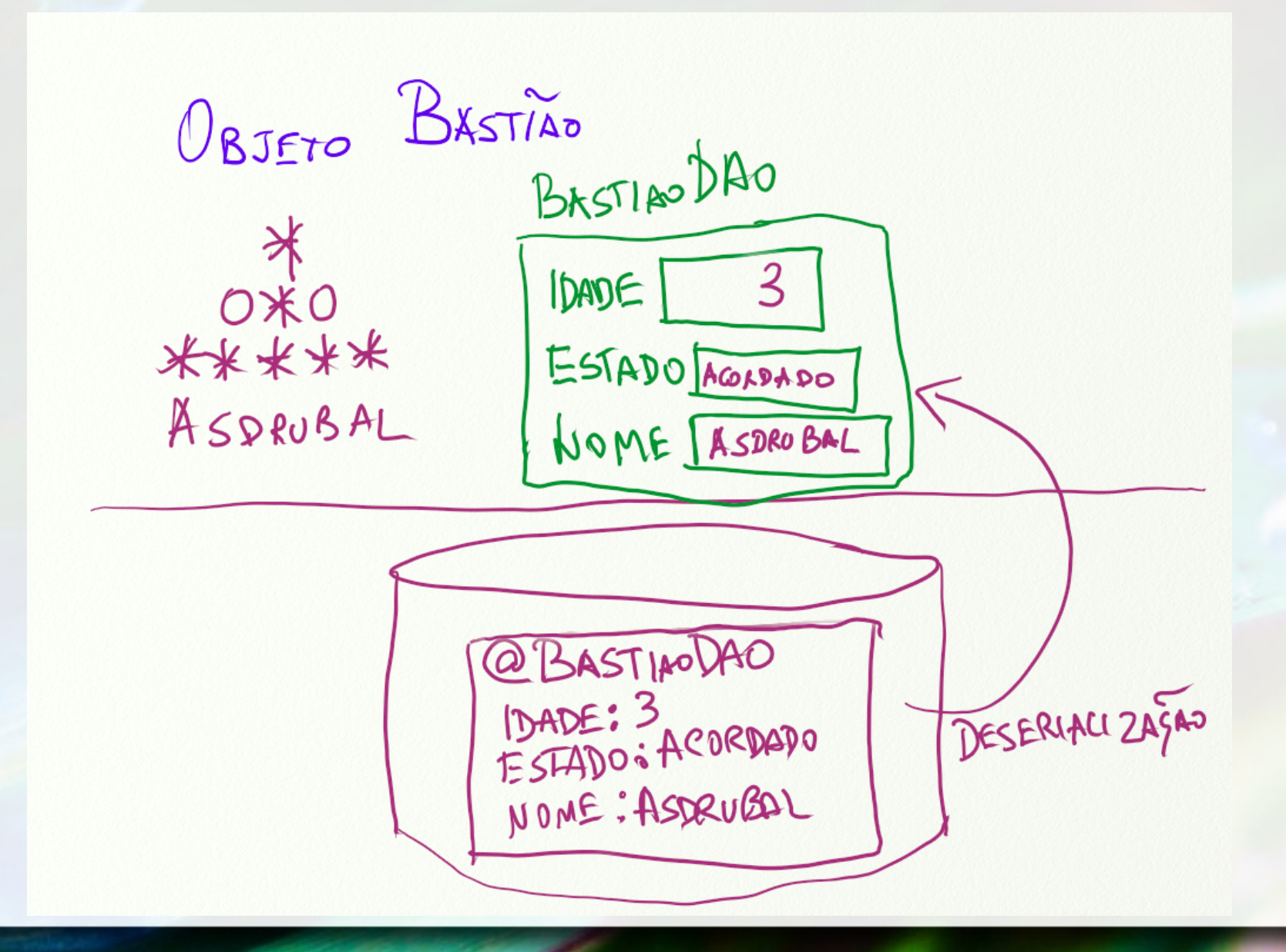

#### Java

# Interface java.io.Serializable

- **Implementada por objetos que podem ser** serializados
- Não define métodos
	- funciona como marcação
- **E Serialização padrão** 
	- feita na forma de reflexão
- **E** Serialização customizada
	- □ devem ser implementados métodos writeObject, readObject e readObjectNoData

### Serializando e Deserializando Objetos Formato Binário

■ ObjectOutputStream → serialização ■ ObjectInputStream → deserialização

### Exercício

- Considere que objetos da classe Conta também guardem todos as transações executadas em ordem para posteriormente emitirem um extrado.
- Escreva um exemplo de como serialização de uma Conta com todos os seus dados e imaginando transações de diferentes tipos.

# XML – eXtensible Markup Language

### XML

**- Lançada em 1996 como uma versão** simplificada da SGML (Standard Generalized Markup Language), para ser utilizada na Web.

# Metalinguagem

**- Tal como SGML, XML é uma metalinguagem. ELTAL ao contrário, foi escrita em SGML.** 

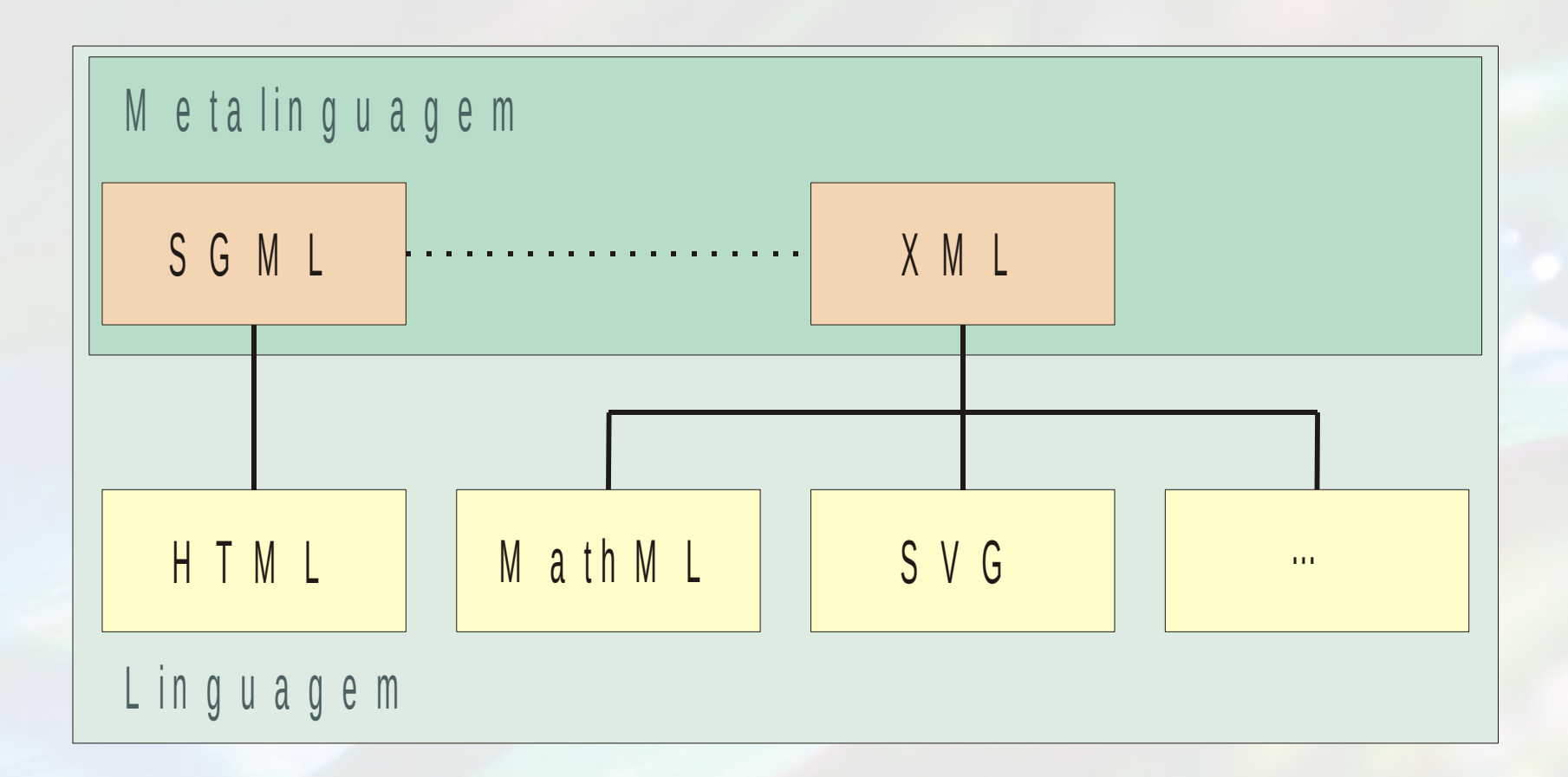

# Linguagem de Marcação

- Utiliza marcadores para agregar informações adicionais a documentos.
- **Tomemos como exemplo a seguinte frase:** Horácio escreveu o livro Vida dos Dinossauros.
- **Desejamos agregar informações que** identifiquem quem é o autor e qual a ação realizada.

### Linguagem de Marcação

■ Os marcadores se diferenciam do conteúdo pelos símbolos "<" e ">" (seguem o mesmo princípio de HTML):

**<autor>Horácio</autor> <ação>escreveu o livro Vida dos Dinossauros</ação>** 

• Os marcadores delimitam unidades estruturais denominadas **elementos**.

### Estrutura Hierárquica

- **E** Marcações podem ser agrupadas hierarquicamente.
- A interpretação de cada marcador está subordinada a seu contexto.

**<sentença> <autor>Horácio</autor> <ação>escreveu o <publicação> <tipo>livro</tipo> <título>Vida dos Dinossauros</título> </publicação> </ação> </sentença>**

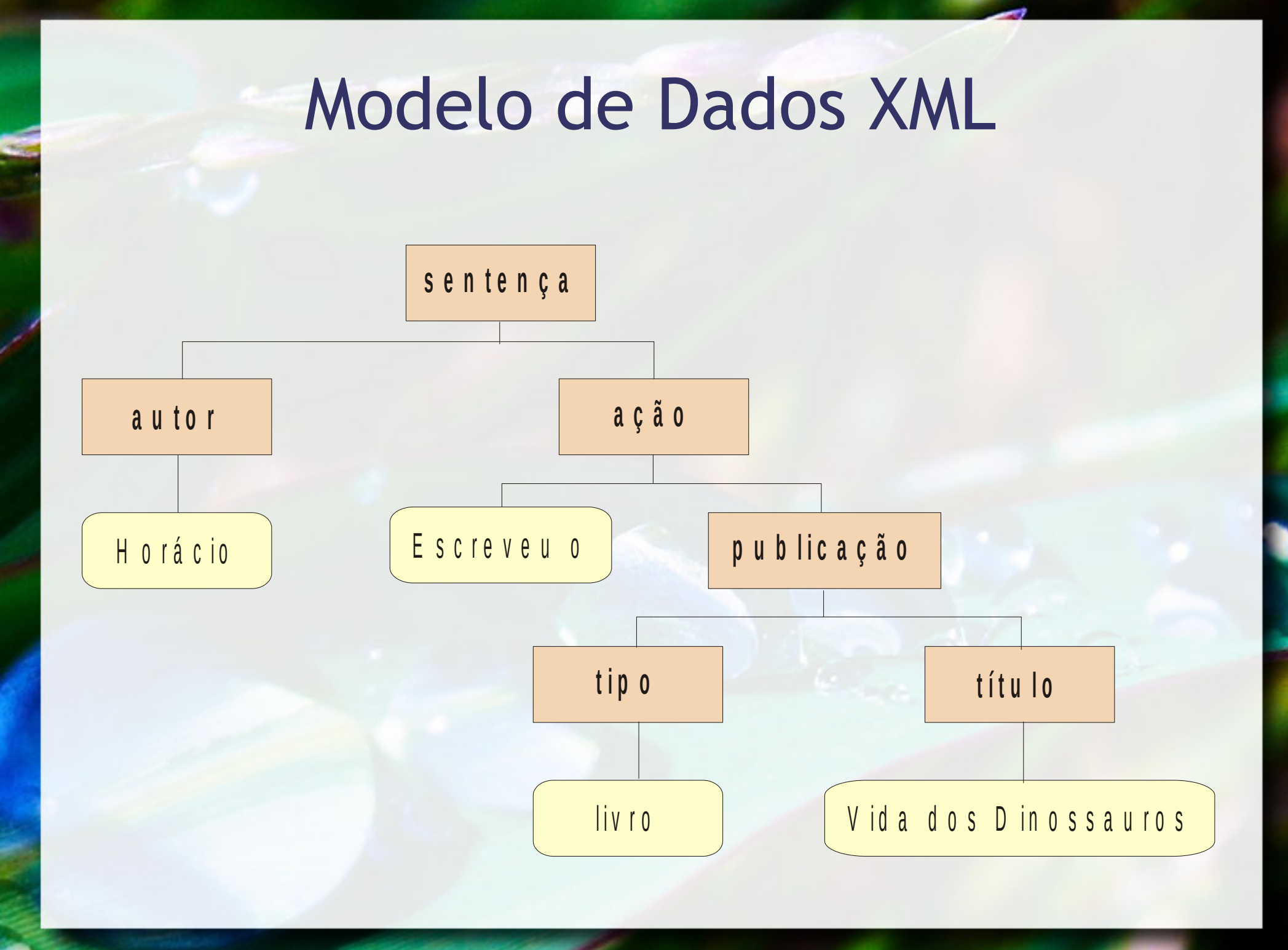

### Elementos e Atributos

**E** Atributos:

**<autor cpf="487.526.548-74" nascimento="12/5/1960">** Horácio **</autor>**

• Elementos vazios:

<esgotado/>

• *Links* para elementos (#):

http://www.dominio.org/documento.html#bibliografia

• HTML usa esta estratégia em links para fragmentos.

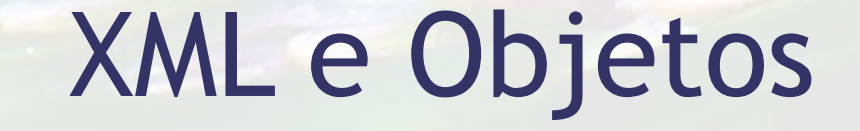

**A estrutura hierárquica do XML combina com a** estrutura hierárquica dos Objetos

### Serializando e Deserializando Objetos Formato XML

#### **Example 7 Formato XML**

□ XMLEncoder → serialização

□ XMLDecoder → deserialização

# JSON JavaScript Object Notation

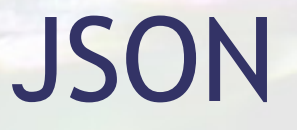

- Padrão aberto de intercâmbio de objetos
- **E** Baseado na notação JavaScript
- Incorporado ao ECMAScript (Ecma, 2011)
- **Adotado por diversas linguagens (** <http://json.org/>)

# Notação Inline de Objetos JavaScript

## Objetos JS

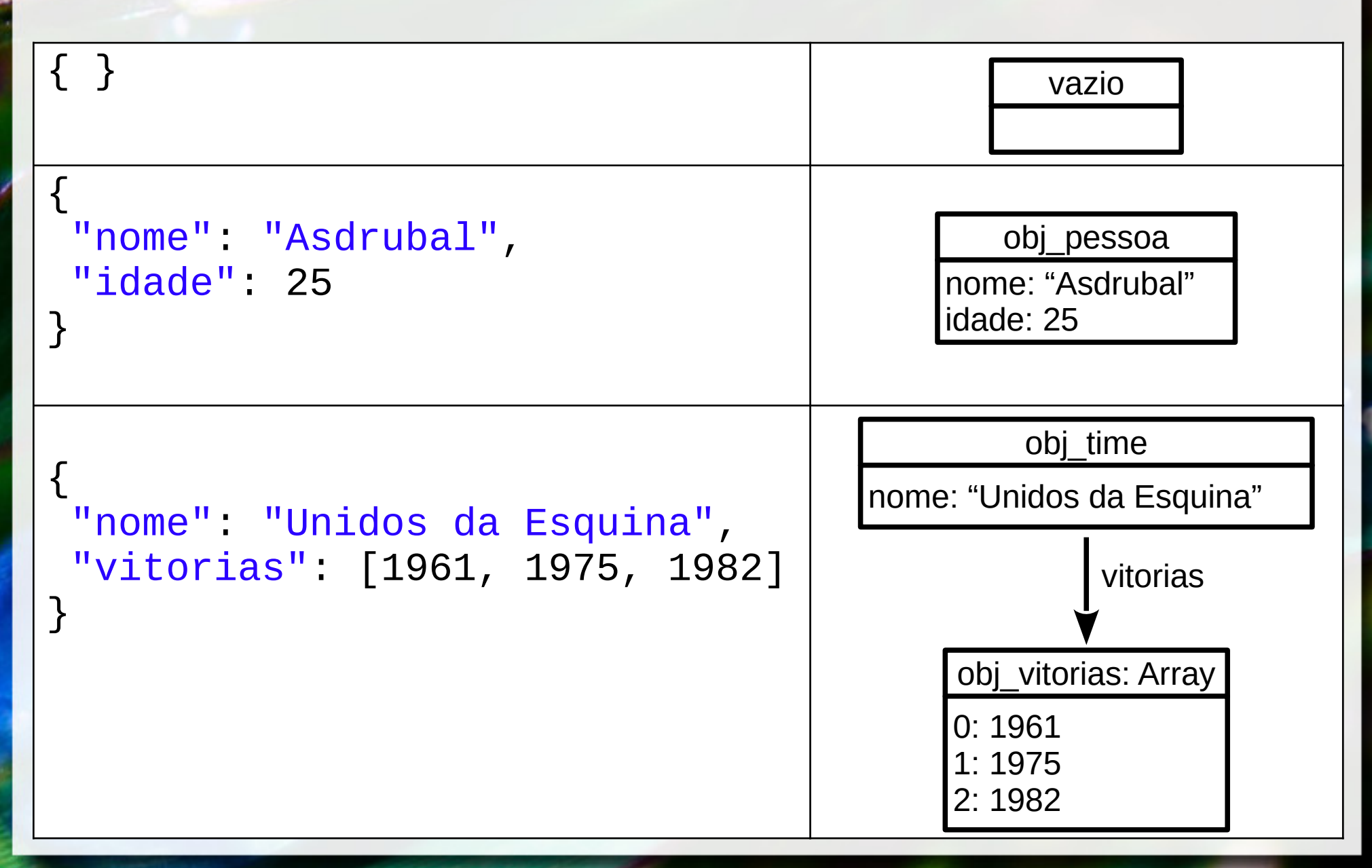

# Objetos JS

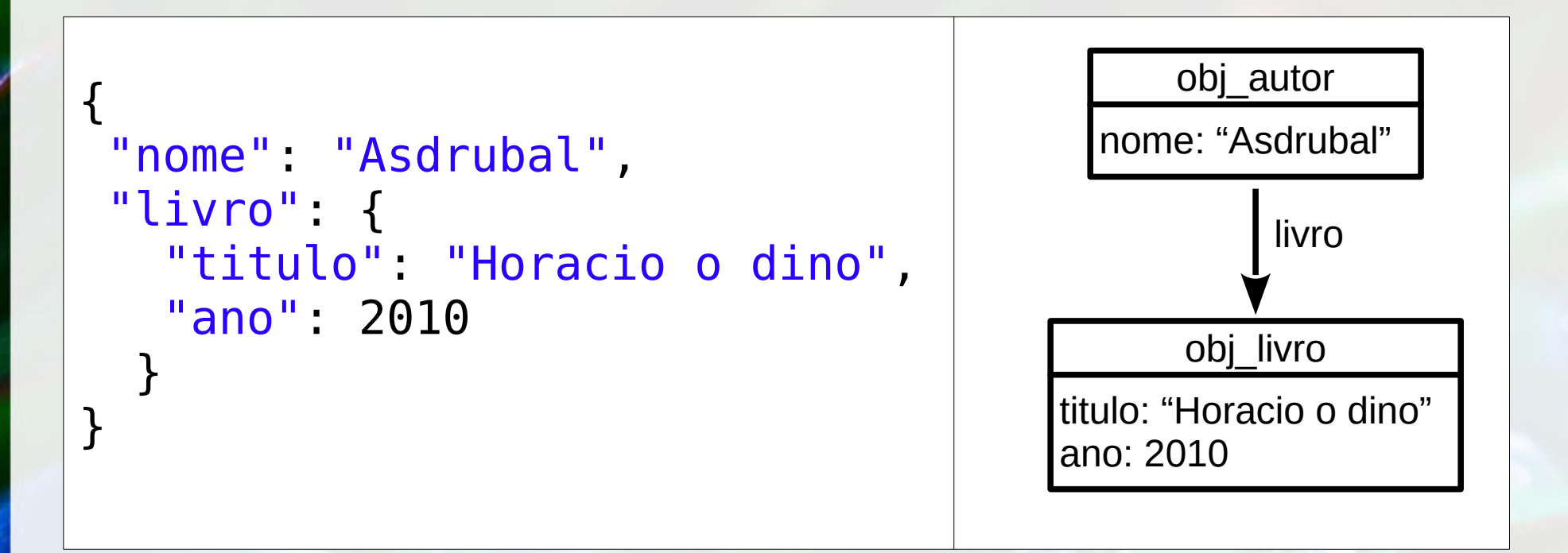

# **Stringify**

**E** Serializando

```
var pessoa = {
   "nome": "Asdrubal",
   "idade": 25
};
var pessoaStr = JSON.stringify(pessoa);
```
#### **• Deserializando**

**var** pessoa2 = JSON.parse(pessoaStr);

# Data Access Objet (DAO) Pattern

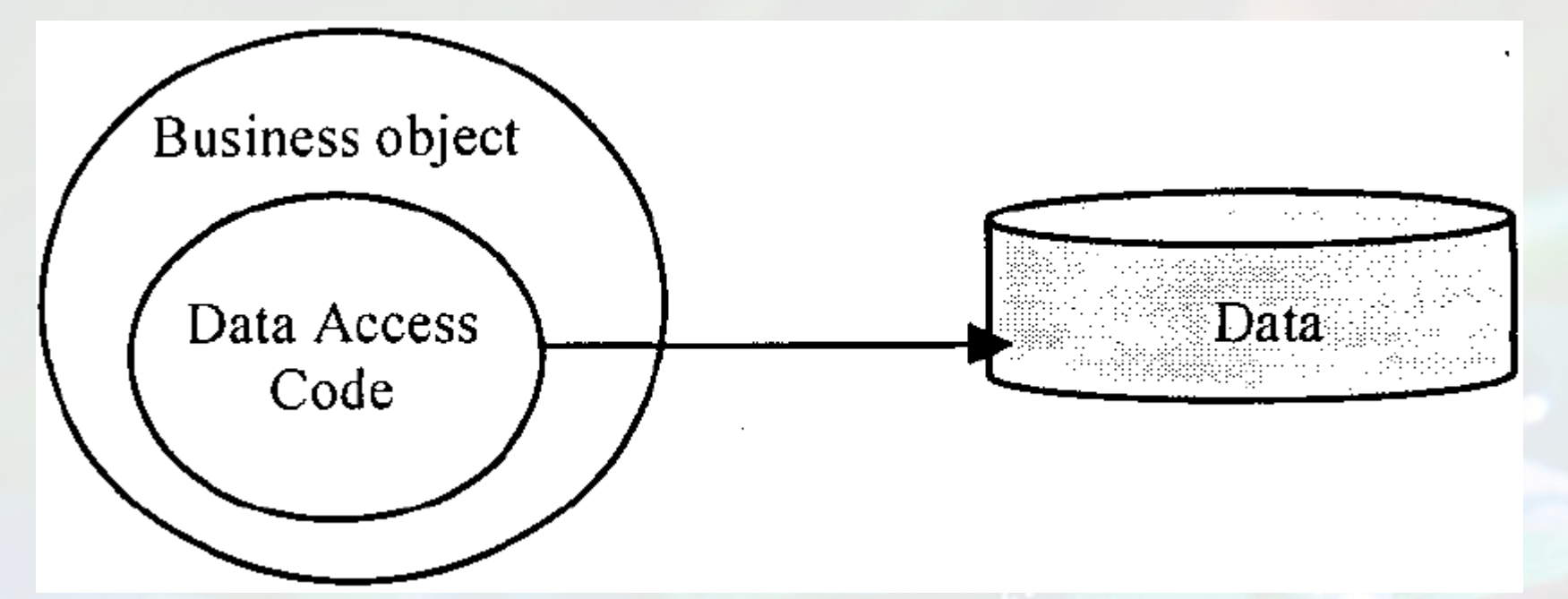

#### (Matic, 2004)

# Armazenando em Bancos de Dados

# BDO

### Bancos de Dados de Objeto

- Anteriormente conhecidos como BDOO
- "Pode estender a existência de objetos de modo que eles sejam armazenados permanentemente em um banco de dados, e, portanto, os objetos se tornam objetos persistentes..."

(Elmasri, 2011)

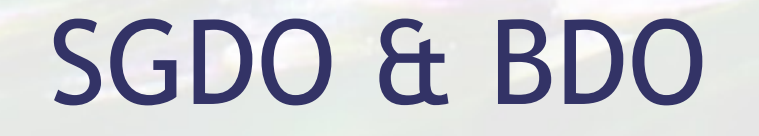

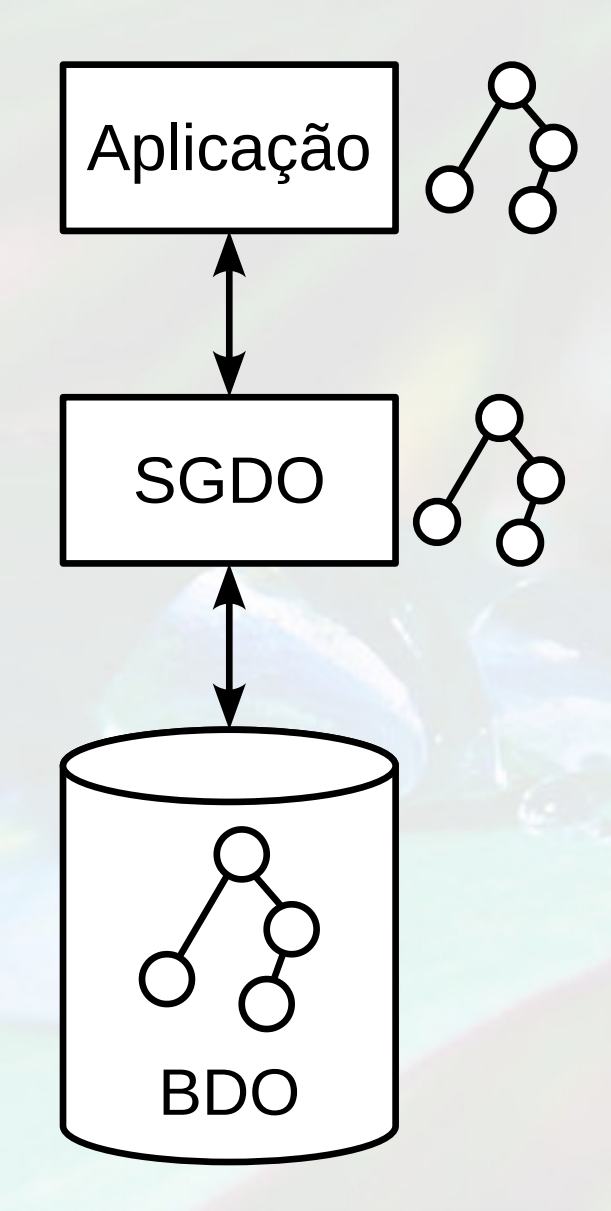

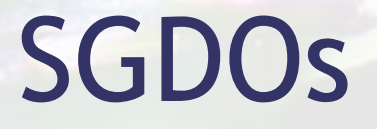

- O2 clássico BDO
- db4objects (http://www.db4o.com) Versant
- Objectivity/DB (http://www.objectivity.com)

# Aplicações OO x BD Relacionais

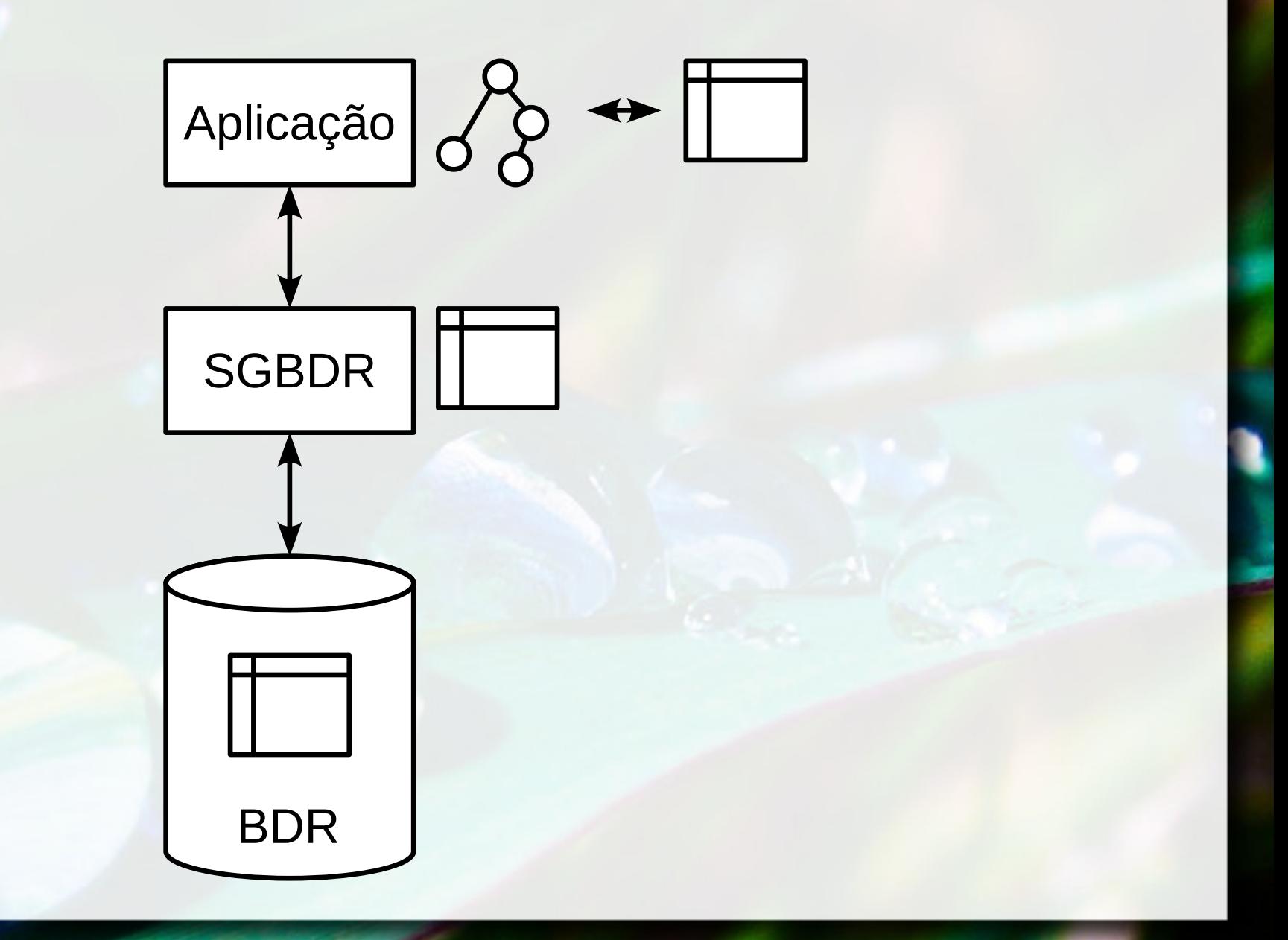

# **SGBDOR** SGBD Objeto-Relacional

- **Extensão em SGBDRs para suportar objetos**
- **Extensão do SQL para objetos** 
	- Originalmente introduzida no SQL:1999
	- Atualizados no SQL:2008

(Elmasri, 2011)

SGBDOR & BDOR

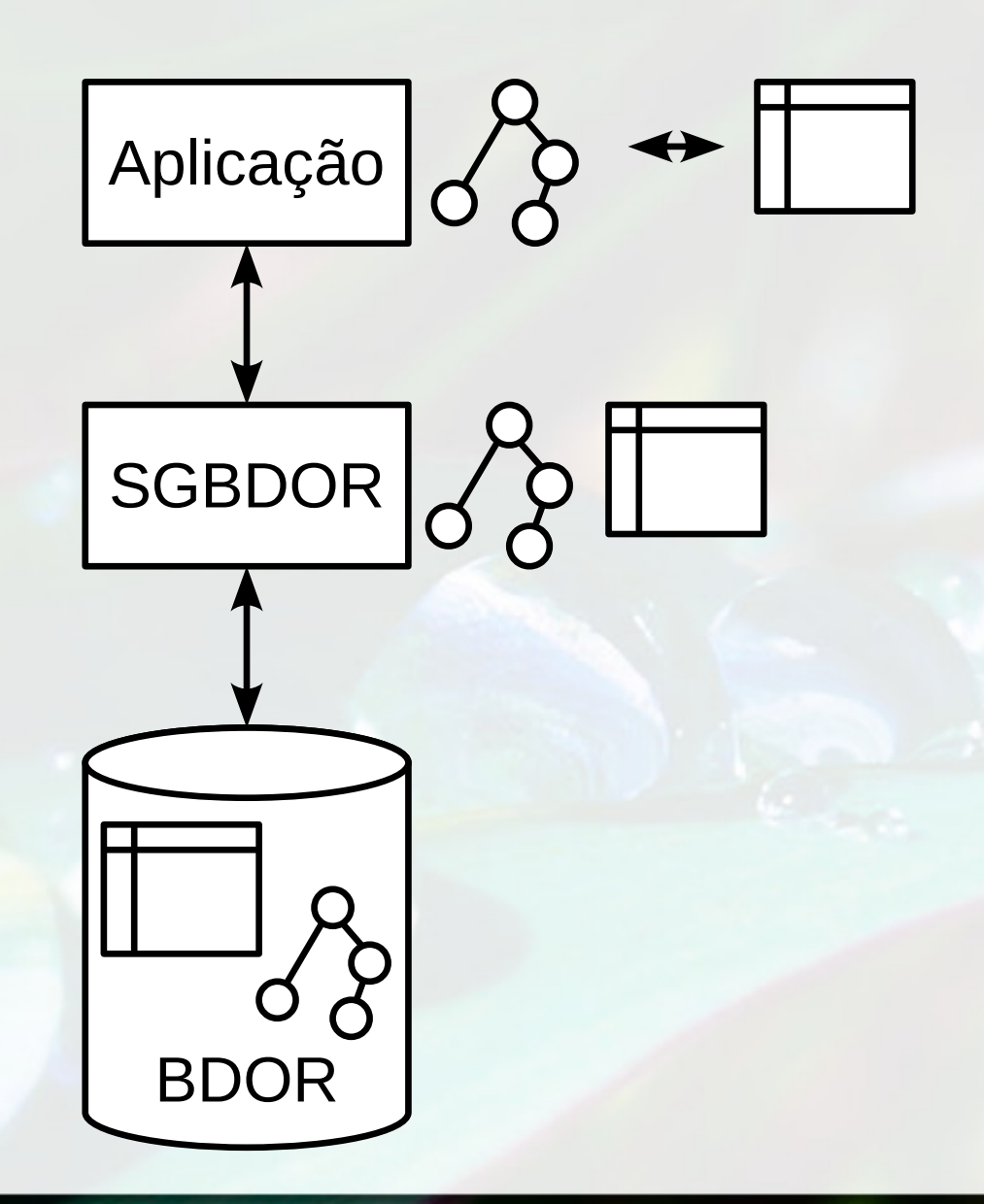

### Document Databases

- **EXML-based** 
	- BaseX (http://basex.org)
- JSON
	- CouchDB (http://couchdb.apache.org)
	- Mongo DB (http://www.mongodb.org)

# Key-value

# Web Storage (C

#### ■ Cookies

- tem sido o principal mecanismo de armazenamento
- **W3C Web Storage** 
	- modelo "mínimo" de armazenamento
	- baseado em (chave, valor)

#### (Hickson, 2013)

### Web Storage API

 $setItem(char,valor)$  adiciona/atualiza par chave-valor

getItem(chave) recupera o valor associado à chave  $key(n)$  recupera a enésima chave  $r$ emoveItem(chave)  $r$ emove o par que possui a chave length indica o número de pares chave-valor clear() remove todos os dados do repositório

### Implementações da API

#### **E** sessionStorage

▫ persistência apenas durante uma seção **E** localStorage ▫ persistência a longo prazo

### Exemplo

▪ Gravando o campo HTML: Nome: <input type=*"text"* id="nome"></input> ▪ Funções de leitura/gravação **function** ler() { var nomeLido = localStorage.getItem("nome db"); **if** (nomeLido != **null**) document.querySelector("#nome").value = nomeLido; }

#### **function** gravar() {

 **var** nomeGravar = document.querySelector("#nome").value;

localStorage.setItem("nome\_db", nomeGr

# Amazon DynamoDB

### Referências

- **Ecma International (2011). ECMAScript Language Specification** - Standard ECMA-262 (5.1 ed.).
- Fay Chang, Jeffrey Dean, Sanjay Ghemawat, Wilson C. Hsieh, Deborah A. Wallach, Mike Burrows, Tushar Chandra, Andrew Fikes, and Robert E. Gruber. 2008. Bigtable: A Distributed Storage System for Structured Data. ACM Trans. Comput. Syst. 26, 2, Article 4 (June 2008).
- Hickson, I. (2011). HTML Microdata -- W3C Working Draft 13 January 2011. W3C. Retrieved from <http://www.w3.org/TR/2011/WD-microdata-20110113/>

### André Santanchè http://www.ic.unicamp.br/~santanche

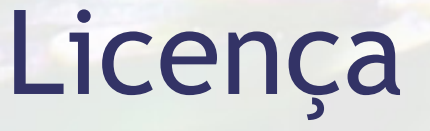

- **Estes slides são concedidos sob uma Licença Creative** Commons. Sob as seguintes condições: Atribuição, Uso Não-Comercial e Compartilhamento pela mesma Licença.
- Mais detalhes sobre a referida licença Creative Commons veja no link: <http://creativecommons.org/licenses/by-nc-sa/3.0/>

**Example 2 Agradecimento a Moyan Brenn [** [http://www.flickr.com/photos/aigle\\_dore/](http://www.flickr.com/photos/aigle_dore/)] por sua fotografia "Dew drops" usada na capa e nos fundos, disponível em [ [http://www.flickr.com/photos/aigle\\_dore/6225536653/](http://www.flickr.com/photos/aigle_dore/6225536653/)] vide licença específica da fotografia.

# Google Bigtable

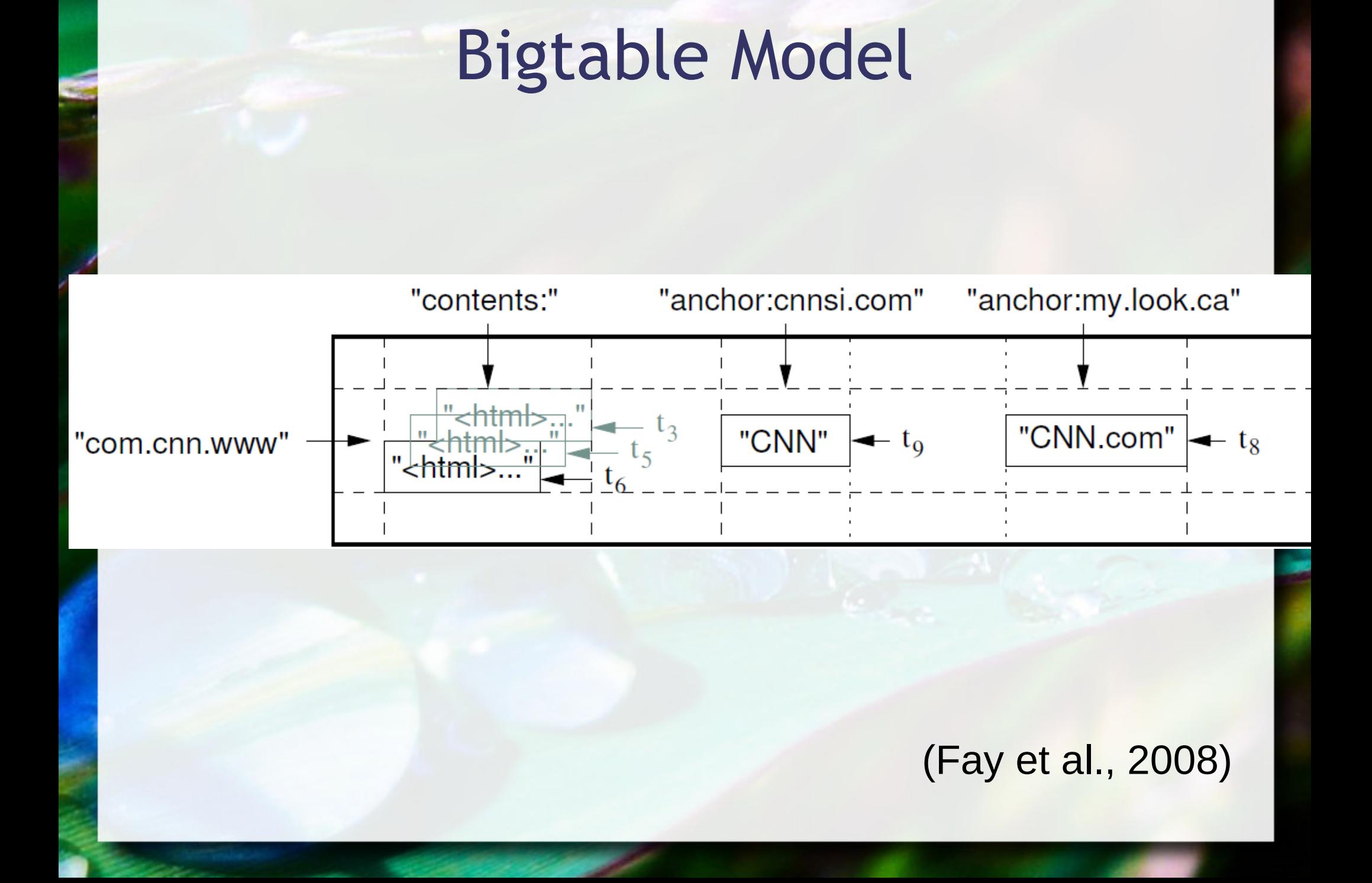

# Tablets & Hierarchy

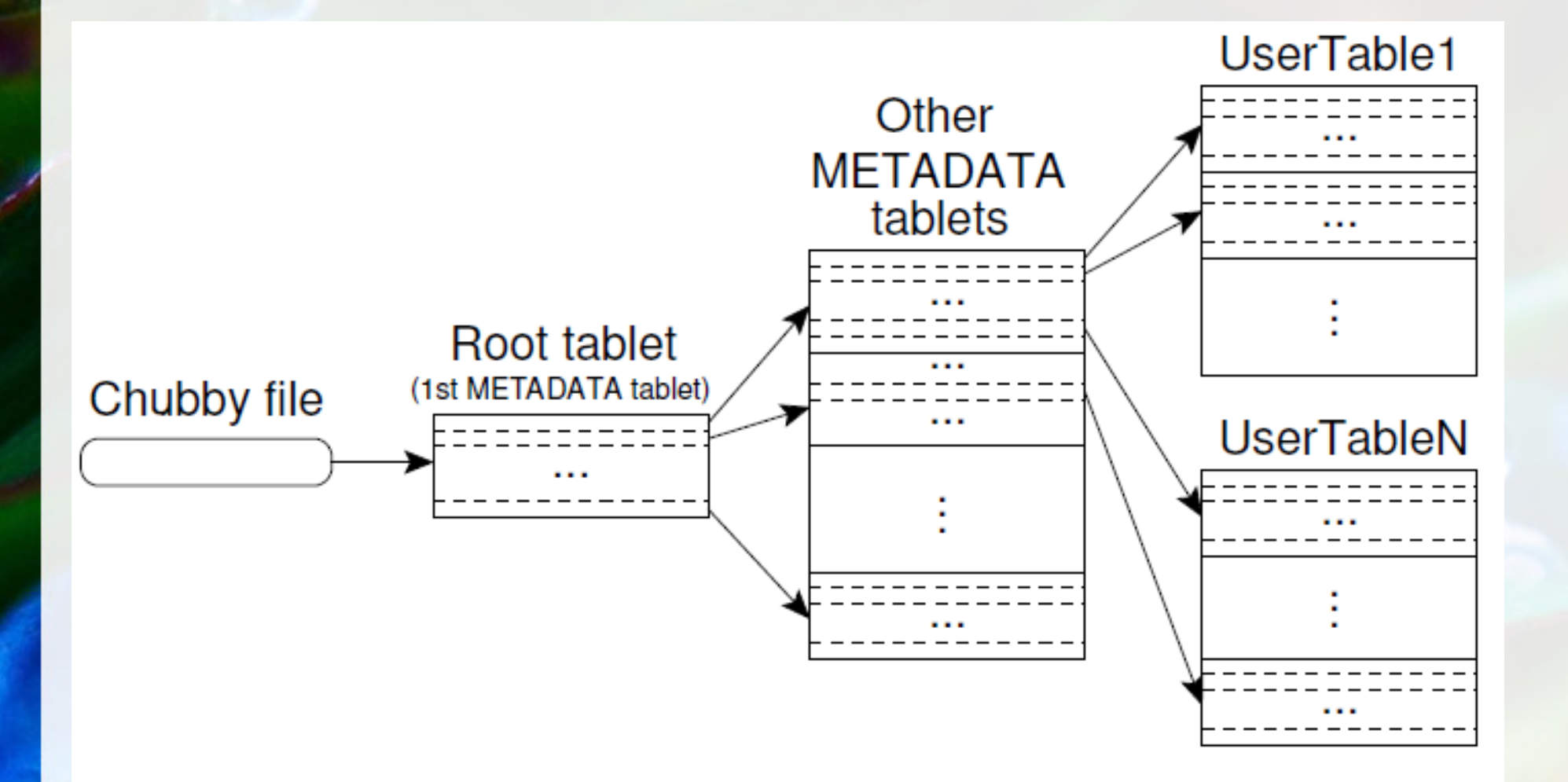

Figure 4: Tablet location hierarchy.<br>(Fay et al., 2008)